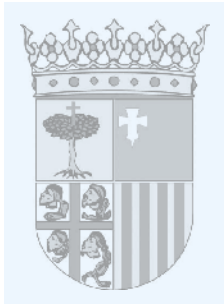

## **CENTRO UNIVERSITARIO DE LA DEFENSA DE ZARAGOZA**

**RESOLUCIÓN de 27 de enero de 2021, del Director del Centro Universitario de la Defensa, ubicado en la Academia General Militar, por la que se convoca concurso público para la provisión de plazas de profesor contratado doctor de acuerdo con la Oferta de Empleo Público (anexo I del Real Decreto 936/2020, de 27 de octubre, por el que se aprueba la Oferta de Empleo Público para el año 2020).**

El Director del Centro Universitario de la Defensa, ubicado en la Academia General Militar (CUD-AGM) resuelve convocar concurso público para la contratación de personal docente e investigador universitario, para las siguientes categorías:

Categoría: Profesor Contratado Doctor.

Número de plazas: 2.

La información completa (bases de la convocatoria, plazos, formularios de solicitud, etc.) pueden consultarse en la página web del CUD-AGM [\(http://cud.unizar.es/tablon/tablon](http://cud.unizar.es/tablon/tablon)).

Las solicitudes deberán presentarse de acuerdo con los procedimientos definidos en las bases de la convocatoria.

Zaragoza, 27 de enero de 2021.— El Director, Francisco José Gómez Ramos.